# **The DQM system for the SND detector**

 $\alpha^+$ Konstantin Pugachev<sup>1,2</sup> (K.V.Pugachev@inp.nsk.su) <sup>1</sup> Budker Institute of Nuclear Physics, Russia <sup>2</sup> Novosibirsk State University, Russia

### **Introduction**

There was no SND DQM system until 2018. The team could make use of detailed events/errors log and thousands of histograms generated for every run (approx. 30m-2h) to unveil problems in time. Everything would have been fine if the team had been a bunch robots. An operator could miss something while reading endless logs, histograms had to be viewed one by one. The only runs quality information was in a paper log. The data processing involved collecting this information and redoing some checks. The problem was lack of a user-friendly interface and a unified data quality database.

• The parameters are put in sets (a set for operators, a set for calorimeter experts, etc.) grouped by SND subsystems.

- Scripts and users estimate parameters quality.
- A user can override automatic decisions for a parameter or a subsystem.
- A subsystem quality is the worst quality of its parameters.
- A run quality is the worst quality among the subsystems.

#### **Requirements**

- Show run state, parameters and histograms.
- Assign parameter quality by software and/or by user.
- Group parameters by subsystems, subsystems by run.
- Provide multiple parameter sets for different usages (for operators/experts/debug/new conditions)
- Select runs quality information by various criteria.

#### **DQM Scripts**

A DQM script is a ROOT macro that analyses subsystem data and yields run parameter values and/or quality data.

## **Estimating Run Quality**

• There are some parameters (histograms and numeric values).

Example. Parameters have "blank" (no quality estimate), "good", "doubt" (an expert should decide) and "bad" quality estimates. In the case illustrated parameter 3 of subsystem 1 is "bad". So it does not matter if other SS2 parameters aren't "bad", SS2 quality is "bad". Similarly, parameter 8 being "good" defines SS3 quality while it is ignored that P10 is "blank". The run quality is "bad" because SS1 is "bad".

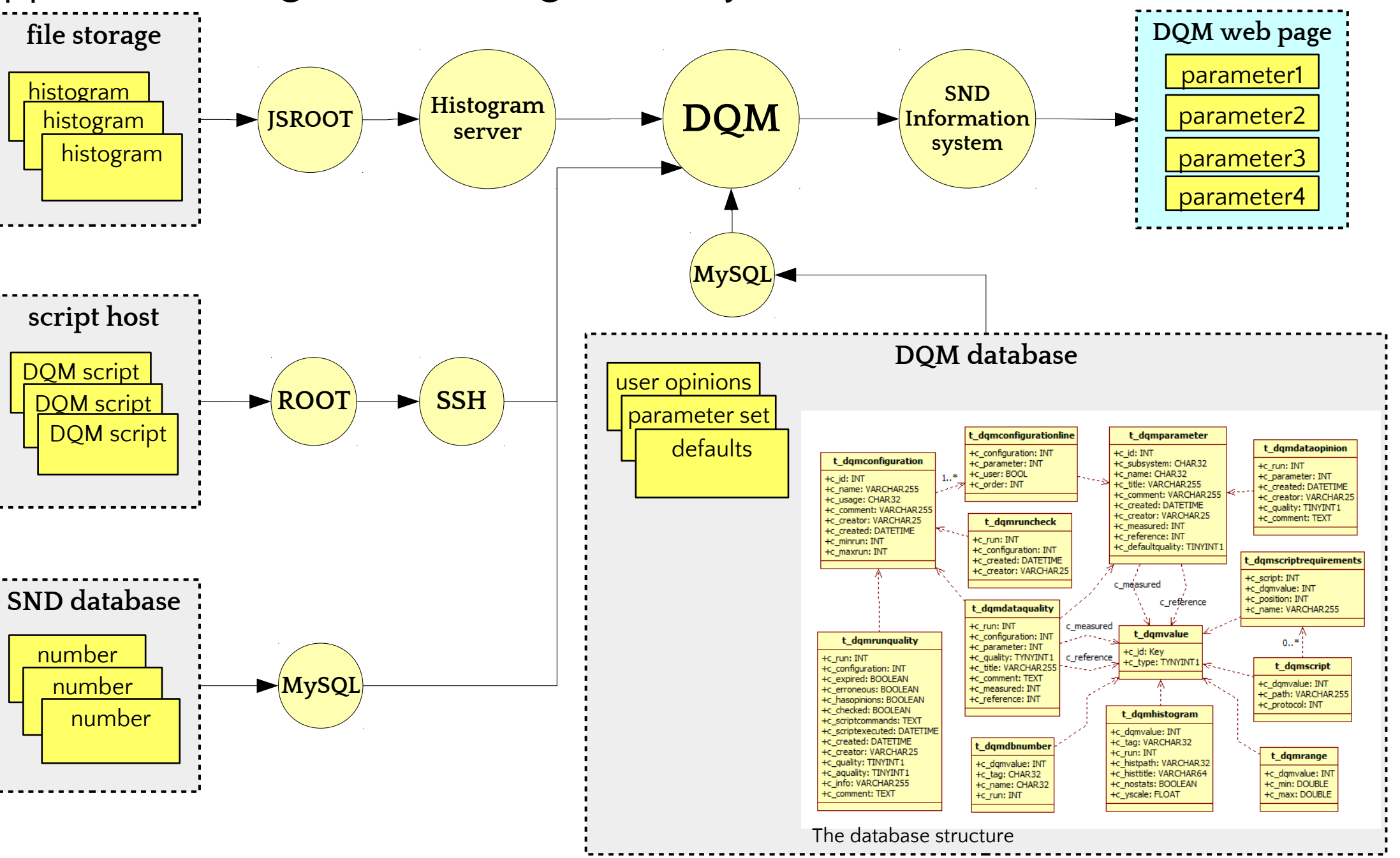

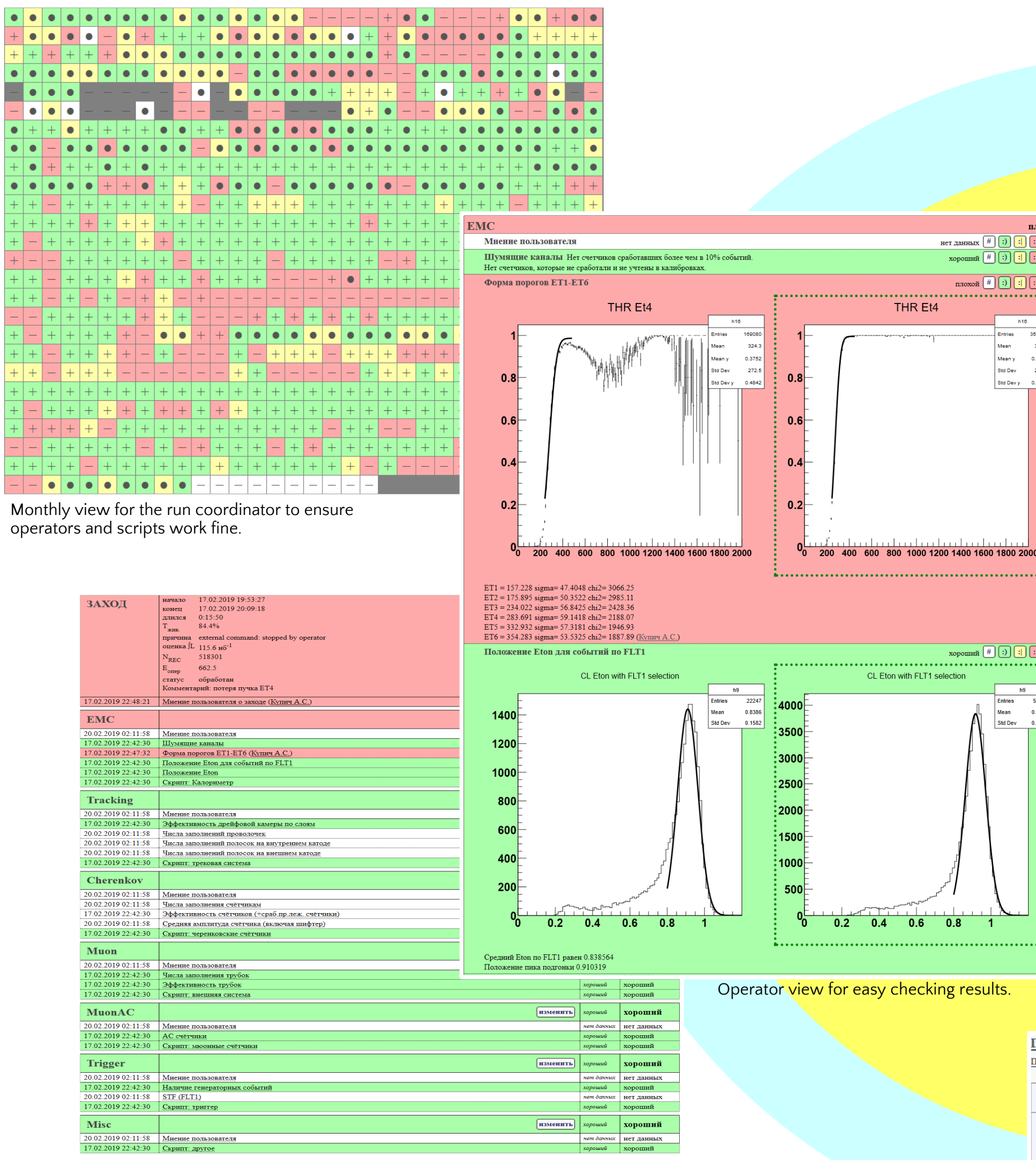

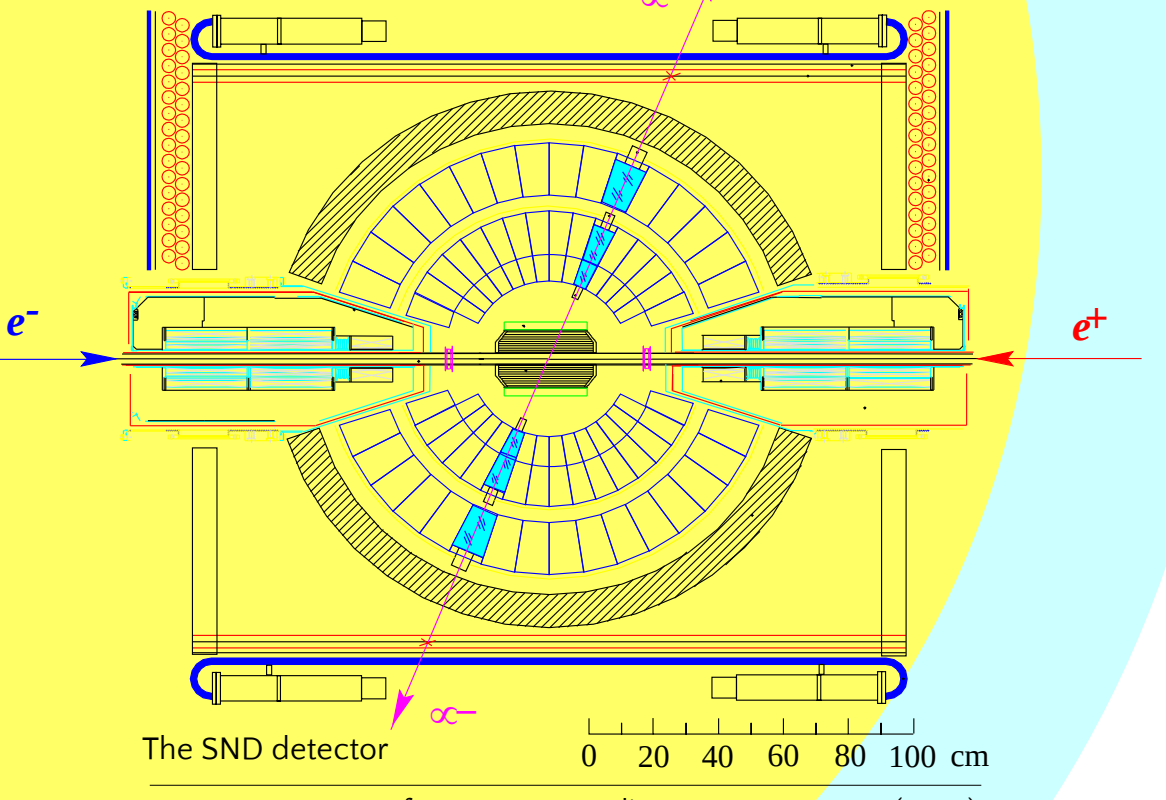

Expert view for displaying parameters in detail.

Quality data in the runs table.

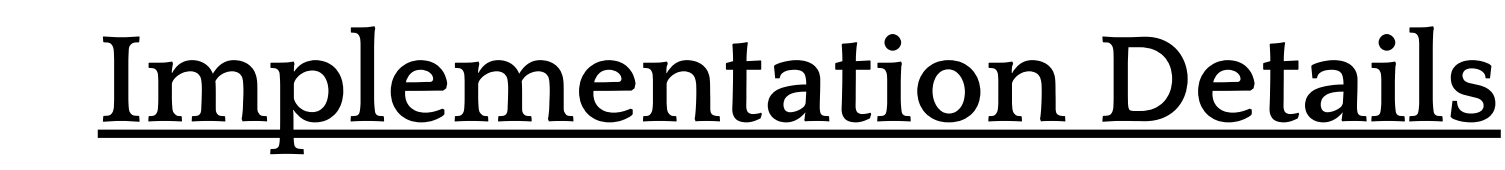

The DQM is included in the SND information system that is a Node.js application using the following tools: MySQL, ROOT, JSROOT.

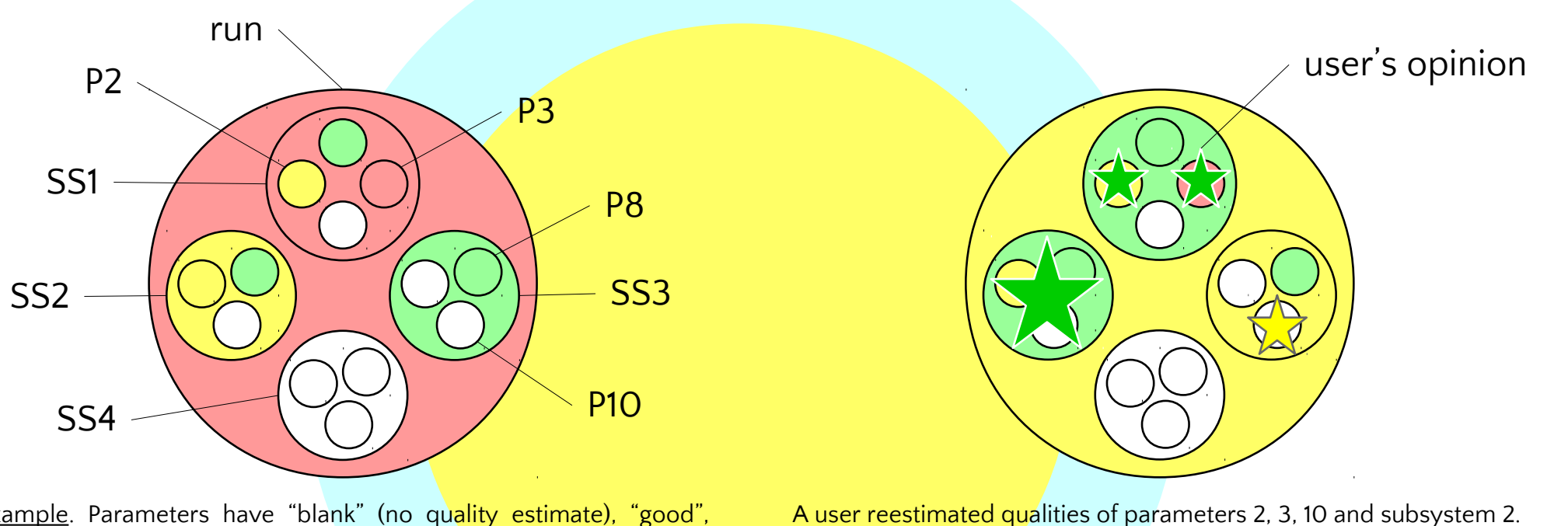

A user reestimated qualities of parameters 2, 3, 10 and subsystem 2. It resulted in changing SS1, SS2, SS3 and run qualities. SS1 and SS2 became "good", SS3 became "doubt". SS3 defined the run quality ("doubt") being the subsystem performing the worst.

нет данных  $\boxed{\text{#}$   $\boxed{\cdot}$   $\boxed{\cdot}$   $\boxed{\cdot}$   $\boxed{\cdot}$ хороший  $\boxed{\#}$  [:)  $\boxed{1}$   $\boxed{1}$ 

Std Dev

хороший  $\boxed{\#}$  [1] [1] [1]

Std Dev

THR Et4

CL Eton with FLT1 selection

see more: AIP Conference Proceedings 1735, 030009 (2016); https://doi.org/10.1063/1.4949392

<u> предыдущая смена | следующая смена | текущая смена | список смен | состояние эксперимента | чеклист (100%)</u>

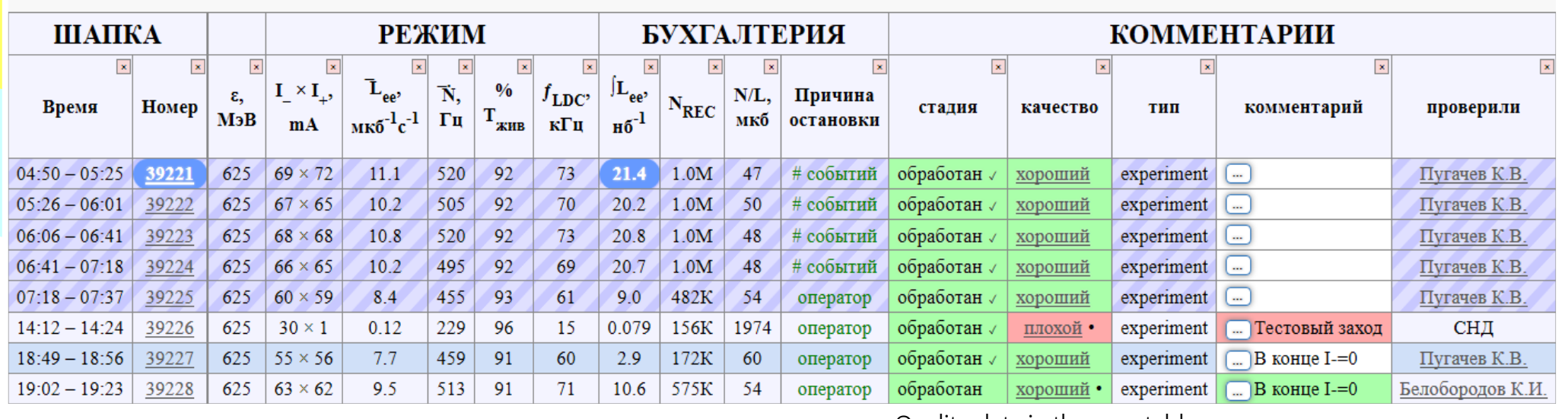

```
 if(hists == NULL) {
 parameter("param1").quality(QBAD).comment("No histograms!");
 parameter("param2").quality(QBLANK).valueNull().refNull(); // unset values
} else {
 // check the histograms somehow (e.g. by rolling dice)
  bool p1IsGood = gRandom->Integer(2), p2IsGood = gRandom->Integer(2);
```
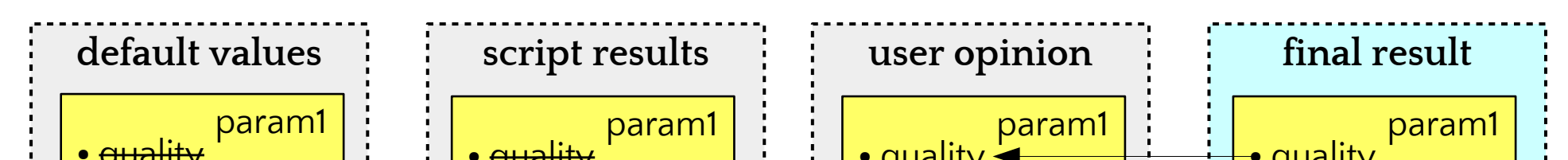

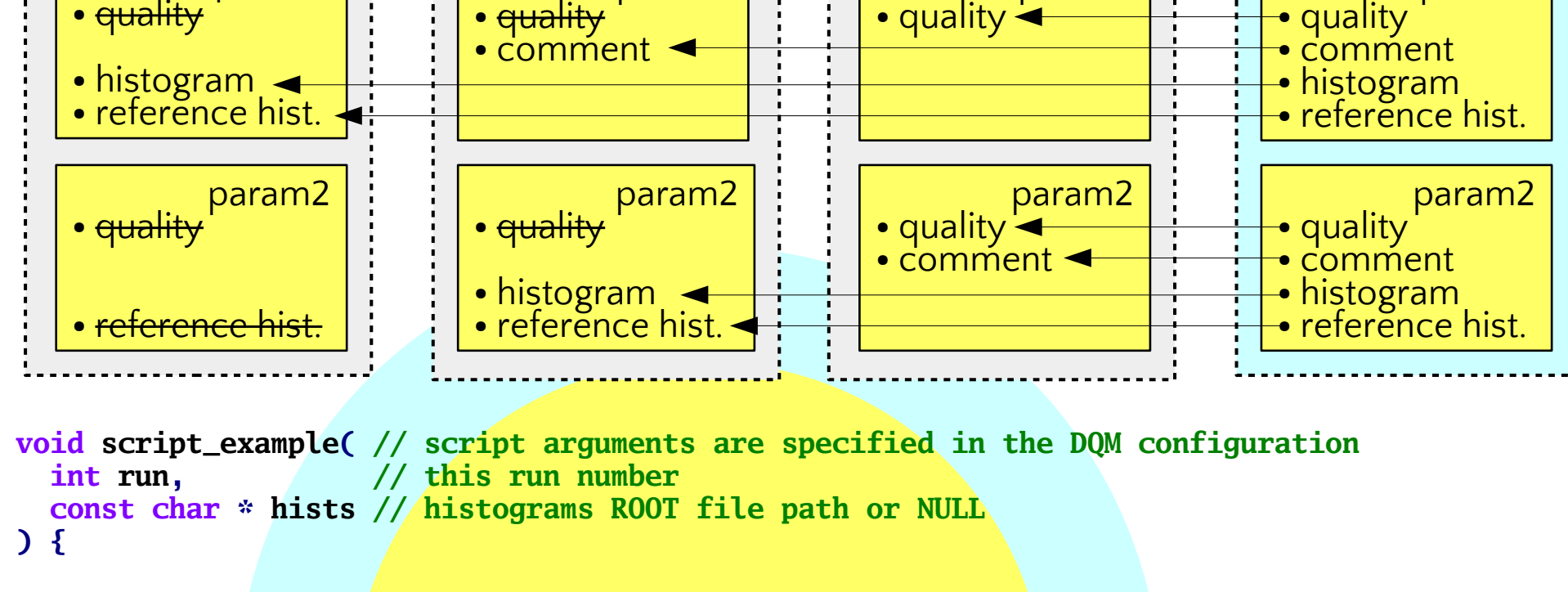

```
 parameter("param1")
  .quality(p1IsGood ? QGOOD : QBAD)
  .comment("Checked using lazy Monte-Carlo method.");
```
 **parameter("param2") .quality(p2IsGood ? QGOOD : QBAD) .valueHist("CL/h29") .refHist(32200, "CL/h29");**

 **}**

 **flush\_parameters();**

**}**

Пугачев К.В. | 11.02.2019 09:00:00 (день)